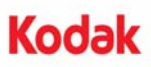

## **A-61799\_de / November 2012 Teile-Nr. 5K1612**

## **Ändern des** *Kodak* **Flachbett-Hintergrunds**

Im Folgenden sind die Anweisungen für das Austauschen des *Kodak* Flachbett-Hintergrunds für den *Kodak* i2900 Scanner aufgeführt.

Tauschen Sie den Flachbett-Hintergrund aus, wenn er beschädigt oder stark verschmutzt ist. Wenn Sie Probleme beim Zuschneiden haben, untersuchen Sie den Hintergrund und tauschen Sie ihn ggf. aus.

HINWEIS: Seien Sie beim Austausch des Flachbett-Hintergrunds vorsichtig.

1. Öffnen Sie die Abdeckung des Flachbetts.

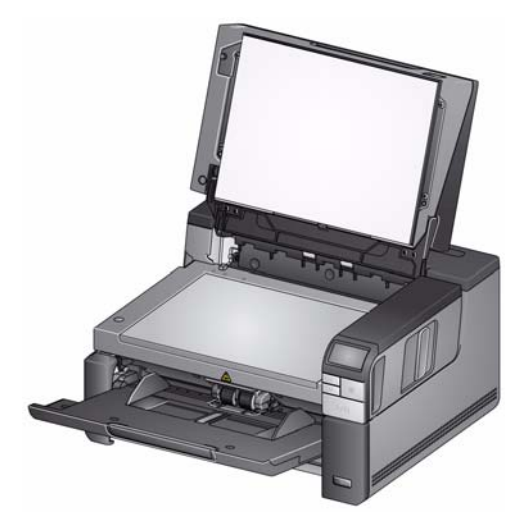

2. Lösen Sie die vier Schrauben, die den Flachbett-Hintergrund fixieren, und entfernen Sie sie mit einem Kreuzschlitzschraubendreher.

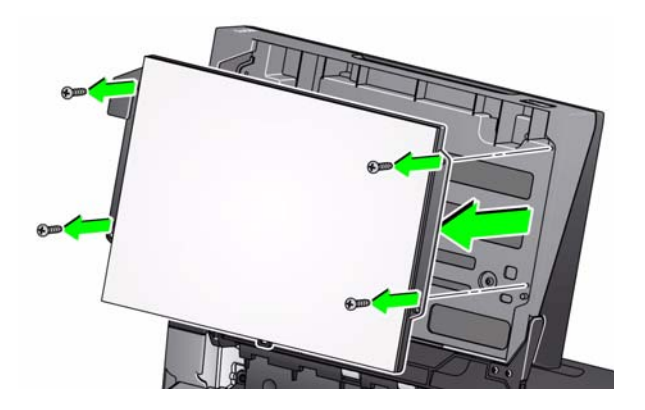

3. Richten Sie das neue Flachbett aus, fügen Sie die Schrauben ein und ziehen Sie sie an, bis der Flachbett-Hintergrund fixiert ist.

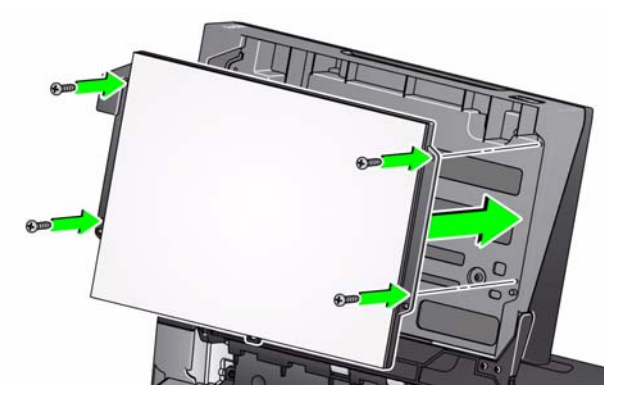

Eastman Kodak Company 343 State Street Rochester, NY 14650, USA. © Kodak, 2012. Alle Rechte vorbehalten. TM: Kodak